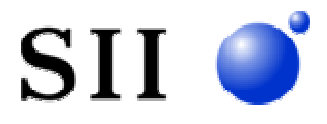

NS-2720 NS-2731

NS-2720 NS-2731

NS-2720 NS-2731

RS-232C

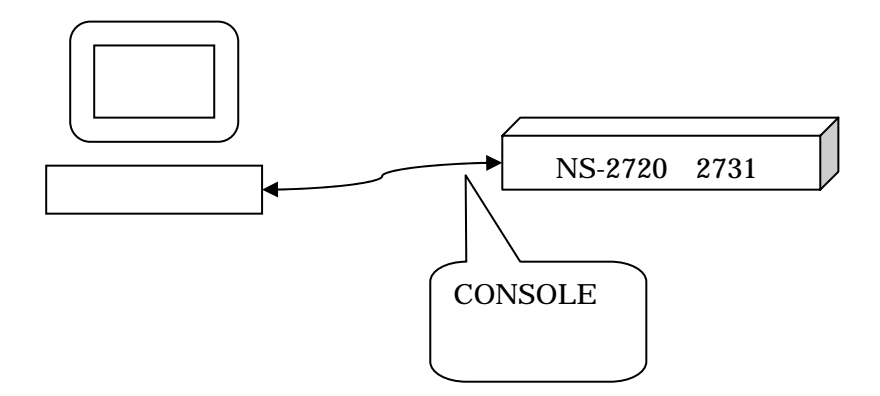

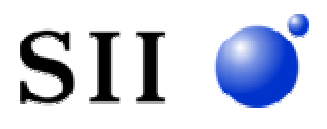

NS-2720 NS-2731 OFF NS-2720 NS-2731 CONSOLE

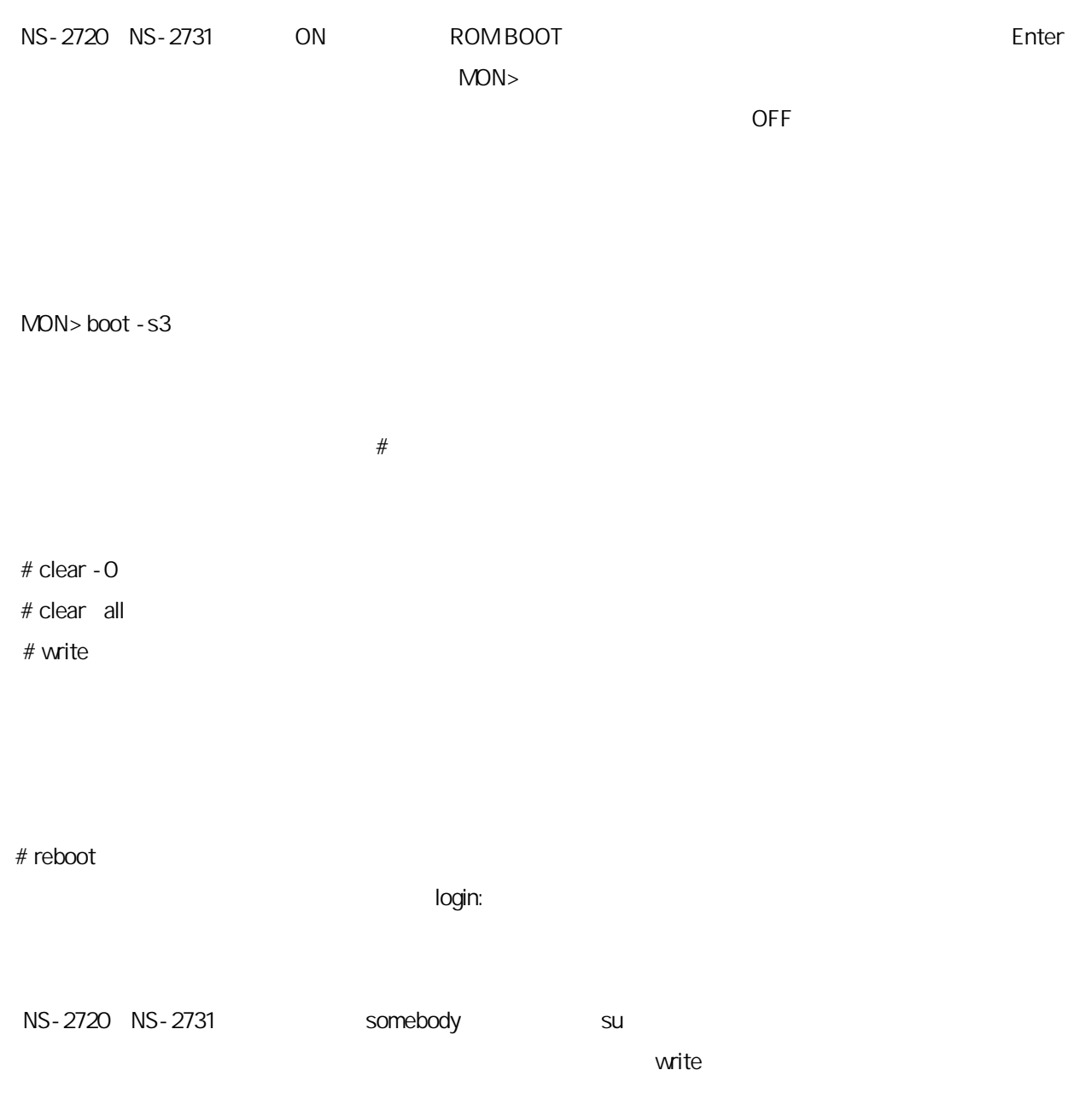